# **Demographie / Projektionsmatrix (Population Projection Matrix)**

Populationen sind altersstrukturiert, die einfachen exponentiellen und logistischen Wachstumsmodelle greifen daher zu kurz. In einer altersstrukturierten Population ist das Fortpflanzungsvermögen an bestimmte Altersklassen gebunden. Sehr junge und alte Individuen haben eine andere Fortpflanzungswahrscheinlichkeit als Individuen im fortpflanzungsfähigen Alter. Das Alter ist häufig die wichtigste die Fortpflanzung kontrollierende Variable, daher macht eine Altersunterteilung Sinn.

Zunächst wird nur der weibliche Anteil einer Population betrachtet, denn dieser ist für die Reproduktionsrate **der** maßgebliche Anteil. Die Population wird in Altersklassen unterteilt, in der Humandemographie ist z.B. eine Unterteilung in Klassen mit einer Klassenbreite von 1, 5 oder 10 Jahren üblich. Im folgenden Beispiel wird zunächst der Einfachheit halber in Altersklassen mit einer Klassenbreite von jeweils 1 Jahr unterteilt, es gibt demnach die Altersklassen von 0 bis 1, 1 bis 2, 3 bis 4,…..,n-1 bis n Jahre.

- w(i,t) Elemente des Altersverteilungsvektors. Anzahl der weiblichen Individuen in der i-ten Klasse zur Zeit t. Es gibt i =  $0, \ldots, n$  Klassen. Zur Klasse w<sub>(0,t)</sub> gehören alle weiblichen Individuen mit einem Alter zwischen 0 und 1 Jahr, in der Klasse w(5,t) gehören liegen alle mit einem Alter zwischen 5 und 6 Jahren usw.
- W(t) Altersverteilungsvektor der weiblichen Bevölkerung; wird als Spaltenvektor angeschrieben, umfasst die weibliche Bevölkerungsverteilung mit allen Klasseneinträgen

$$
W_{(t)} = \begin{pmatrix} w_{(0,t)} \\ w_{(1,t)} \\ \dots \\ w_{(n,t)} \end{pmatrix}
$$

Zur Ermittlung der Überlebenswahrscheinlichkeit einer Klasse ist es notwendig, die Verteilung in zwei aufeinander folgenden Zeitabschnitten  $W_{(t)}$  und  $W_{(t+1)}$  zu kennen. In jedem Zeitabschnitt verschiebt sich die Klassenzugehörigkeit um eine Klasse nach oben: In einem Jahr sind die Individuen der Klasse  $w_{(i,t)}$  um ein Jahr älter und gehören dann der Klasse  $W_{(i+1,t+1)}$  an. Das Verhältnis der Individuenzahl der beiden Klassen entspricht somit einer Überlebenswahrscheinlichkeit oder einer Übergangswahrscheinlichkeit (transition probability) für die Klasse  $w_{(i,t)}$ .

 $a(i) = \text{Überlebenswahrscheinlichkeit der i-ten Klasse:}$ 

$$
a(i) = \frac{w_{i+1, t+1}}{w_{i, t}} \qquad i = 0, \dots, n-1
$$

In jeder Klasse pflanzen sich in dem betrachteten Zeitintervall (t, t+Δt) die Individuen mit einer klassenabhängigen Wahrscheinlichkeit g(i) fort. Im folgenden Zeitabschnitt  $(t+1, t+1+\Delta t)$  sind die neu hinzugekommen Individuen nun "Elemente" der Klasse  $W_{(0,t+1)}$ .

g(i) Anzahl der Nachkommen pro weiblichem Individuum in der i-ten Klasse, geboren im Intervall (t,t+Δt)

### **Abb: Schema der Übergänge in einer altersstrukturierten Population**

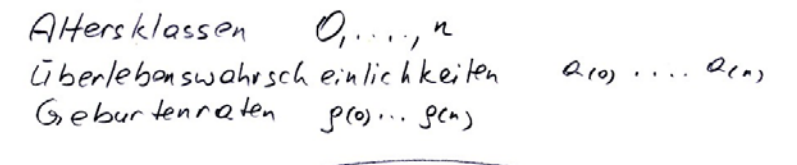

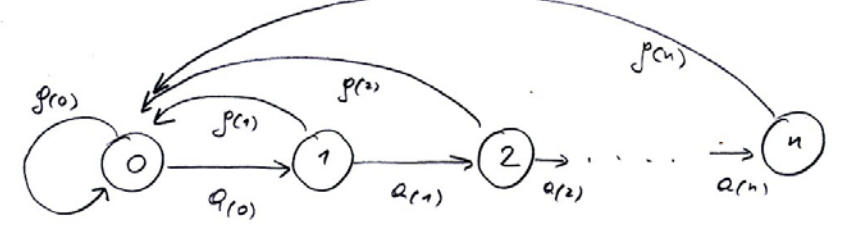

Für die folgenden Berechnungen wird vorausgesetzt, dass g(i) und a(i) zeitlich konstant (invariant) sind. Unter diesen Annahmen können nun die Einträge des Altersverteilungsvektors für t berechnet werden:

$$
w_{(0,t)} = \sum_{i=0}^{n} g_{(i)} w_{(i,t-1)}
$$
 (1)

Zur Zeit t sind in der Klasse w(0,t) alle Neugeborenen eingetragen, die ein Zeitintervall (t-1) vorher von allen Klassen hinzugekommen sind.

Die Anzahl der Weibchen zur Zeit t in jeder Kategorie ist daher:

$$
W_{(i+1,t)} = a_{(i)}W_{(i,t-1), i=0,...,n-1}
$$
 (2)

### **Beispiel:**

**Rhinogradentia.** Diese Tierchen sind parthenogenetisch mit einer maximalen Lebensspanne von 4 Jahren. Die Population wird in 4 Klassen mit einer Klassenbreite von 1 Jahr unterteilt.

Der Altersverteilungen für 1918 und 1919 sieht folgendermaßen aus:

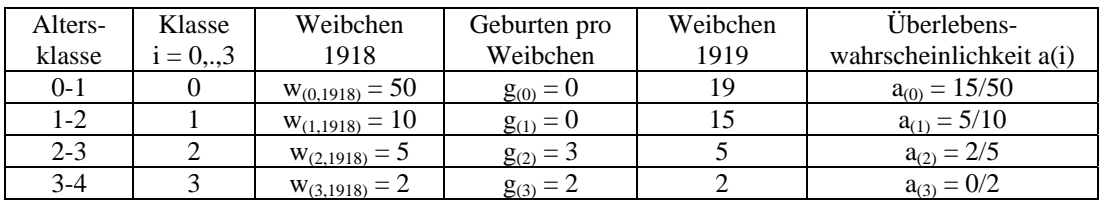

g(i) Reproduktionsrate der i-ten Klasse, zunächst zeitunabhängig.

Die Gleichungen (1) und (2) können in Matrizenform geschrieben werden:

$$
W_{(t)} = M \cdot W_{(t-1)}
$$
\n
$$
W(t) \text{ ist der Altersverteilungsvektor: } W_{(t)} = \begin{pmatrix} w_{(0,t)} \\ w_{(1,t)} \\ \dots \\ w_{(n,t)} \end{pmatrix}
$$
\n(3)

Und M ist die Projektionsmatrix (Population-projection Matrix)

$$
M = \begin{pmatrix} g_{(0)} & g_{(1)} & \cdots & g_{(n-1)} & g_{(n)} \\ a_{(0)} & 0 & \cdots & 0 & 0 \\ 0 & a_{(1)} & \cdots & 0 & 0 \\ 0 & \cdots & \cdots & \cdots & \cdots \\ \vdots & \vdots & \ddots & \vdots & \vdots \\ 0 & 0 & \cdots & a_{(n-1)} & 0 \end{pmatrix}
$$

M ist eine quadratische Matrix mit n x n Elementen (bzw. n+1 x n+1 , wenn die Indizierung bei 0 begonnen wird)

Gleichung (3) stellt nur eine andere Form der Schreibweise für die Gleichungen (1) und (2) dar, mithilfe der Projektionsmatrix M und des Altersverteilungsvektors W(t). Die Matrix M heißt Projektionsmatrix, weil sie die Altersverteilung einer Bevölkerung in der Zeit t projiziert in die Zeit t+1.

Die Anzahl der Weibchen  $w_{0,t}$  in der 0-ten Klasse zur Zeit t ist z.B.

$$
w_{0,t} = \sum_{i=0}^{n} g(i) \cdot w_{i,t-1}
$$
 (4)

g

 $\begin{matrix} \end{matrix}$ ⎟ ⎟  $\int$ 

 $\int$  $\overline{a}$  $\overline{a}$  $\vert$ 

Unter Verwendung der Angaben aus obigem Beispiel sind:

Der Altersverteilungsvektor  $W_{(1918)}$ :

$$
W_{(1918)} = \begin{pmatrix} 50 \\ 10 \\ 5 \\ 2 \end{pmatrix}
$$

Der Geburtenratenvektor g:

Der Überlebenswahrscheinlichkeitsvektor a:

a 15 50 5 10 2 5  $\big($  $\mathsf I$  $\overline{\phantom{a}}$  $\overline{\phantom{a}}$  $\overline{\phantom{a}}$  $\overline{\phantom{a}}$  $\overline{\phantom{a}}$ ⎝ ⎞ ⎟ ⎟ ⎟ ⎟ ⎟ ⎟ ⎠

M

:=

0 15 50

 $\sqrt{2}$  $\begin{bmatrix} \phantom{-} \end{bmatrix}$  $\overline{a}$  $\overline{a}$  $\overline{a}$  $\overline{a}$  $\overline{a}$ ⎜ ⎝ 0

3

2

⎞ ⎟ ⎟ ⎟ ⎟ ⎟ ⎟ ⎟ ⎠

0

0

0

0

0

2 5

0

5 10

0

0

0

Aus dem Geburtenratenvektor und dem Überlebenswahrscheinlichkeitsvektor wird die Projektionsmatrix M aufgebaut nach dem oben angeführten Schema: Für 1919 und die Folgejahre kann nun die Altersverteilung mittels Matrizenmultiplikation berechnet werden:

$$
W_{(1919)} = M. W_{(1918)} \qquad \qquad W_{(1919)} = \begin{pmatrix} 19 \\ 15 \\ 5 \\ 2 \end{pmatrix}
$$

Zu beachten ist die Reihenfolge W<sub>(1919)</sub> = M. W<sub>(1918)</sub>; die Multiplikation ist nicht kommutativ, die Multiplikation W<sub>(1918)</sub>. M existiert nicht !!

In gleicher Weise kann weiters für 1920 die Altersverteilung berechnet werden.  $W_{(1920)} = M.W_{(1919)}$ , bzw.  $W_{(1920)} = M^{2}W_{(1918)}$ , und in der allgemeinen Formulierung:

 $W_{(t2-t1)} = M^{t2-t1} W_{(t1)}$ , mit der Zeitdifferenz (t<sub>2</sub> – t<sub>1</sub>).

Z. B. 
$$
W_{(1925)} = M^7 \cdot W_{(1918)}
$$
.  $W_{(1925)} = \begin{pmatrix} 9.727 \\ 4.261 \\ 1.624 \\ 0.873 \end{pmatrix}$ 

# **Stabile Altersverteilung**

Aus dem gerade gezeigten Beispiel ist ersichtlich, dass sich mit jedem Schritt sowohl die Altersverteilung als auch die Populationsgröße ändern. Die Frage ist nun, wie verhält sich das System zeitlich bei fortgesetzter Multiplikation mit der Projektionsmatrix?

WT(t) sei die totale Populationsgröße, die Gesamtzahl der Weibchen über alle Klassen aufsummiert, B(i,t) ist der Anteil der i-ten Klasse an der Gesamtpopulation

$$
WT_{(t)} = \sum_{i=0}^{n} w_{(i,t)}
$$

$$
\mathbf{B}_{(\mathbf{i},\mathbf{t})} = \frac{\mathbf{w}_{(\mathbf{i},\mathbf{t})}}{\mathbf{W}\mathbf{T}_{(\mathbf{t})}}
$$

Für große Zeiträume (t → ∞) streben die Verhältnisse B(i,t) gegen einen konstanten Wert. Dieses Verhalten ist auch unabhängig vom Anfangsvektor  $W_{(t=0)}$ . Falls  $B(i,t) = B(i,t+1)$  ist ein stabiler Zustand erreicht. Die dazugehörige Altersverteilung heißt daher **stabile Altersverteilung**. Stabil bedeutet nur, dass die relativen Anteile der Klassen gleich bleiben, die absoluten Zahlen nehmen aber zu. In der stabilen Phase ist das Wachstum exponentiell. Dieses Verhalten sei an einem Beispiel demonstriert (nach Vandermeer, Population projection matrices) Beispiel:

Population mit  $g(0) = 0$ ;  $g(1)=2$ ,  $g(3) = 3$ ;  $a(0) = 0.5$ ,  $a(1)=0.2$ . Altersverteilungsvektor zur Zeit  $t = 0$ : W = (5,10,20). Ungefähr in den ersten 15 Zyklen schwingt sich das System ein und geht in eine stabile Bevölkerungsverteilung über:

M 0 0.5 0 2 0 0.2 3 0 0  $\big($  $\mathsf I$  $\mathbf{\mathbf{r}}$ ⎝ ⎞  $\overline{\phantom{a}}$  $\overline{\mathcal{A}}$ ⎠  $:= | 0.5 \ 0 \ 0 | W$ 5 10 20  $\big($  $\mathsf I$  $\mathsf I$ ⎝ ⎞  $\overline{\phantom{a}}$  $\overline{\phantom{a}}$ ⎠ :=

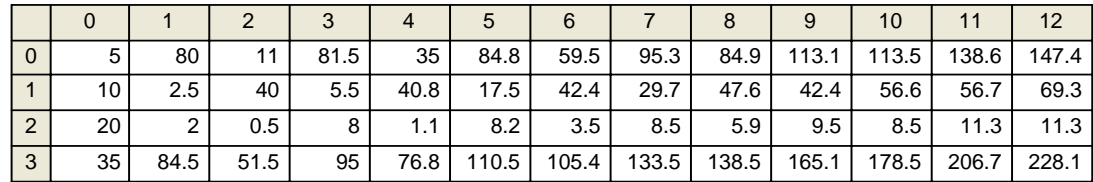

Nach 10 Zyklen sieht die Altersverteilung folgendermaßen aus:

w3,t ist die Gesamtzahl der Individuen zur Zeit t

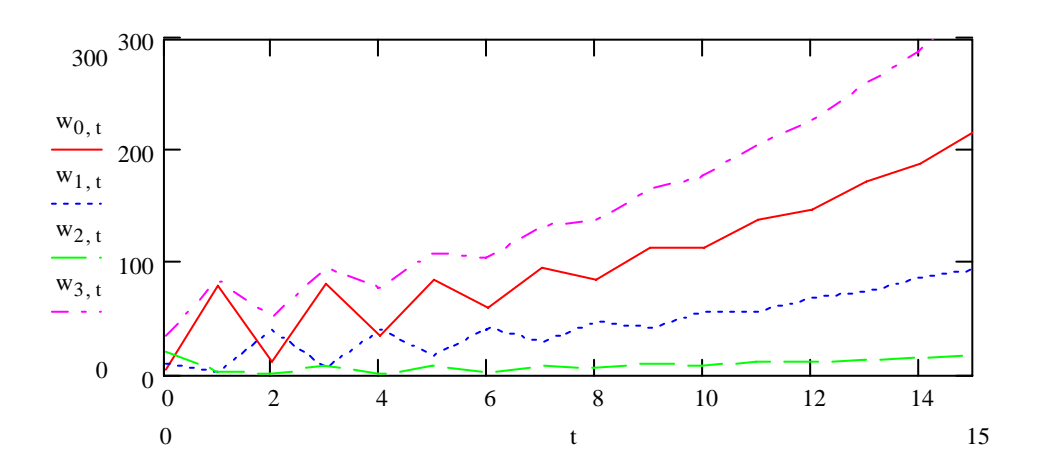

Das Bevölkerungswachstum verläuft nach einigen wenigen Zyklen in der stabilen Phase exponentiell.

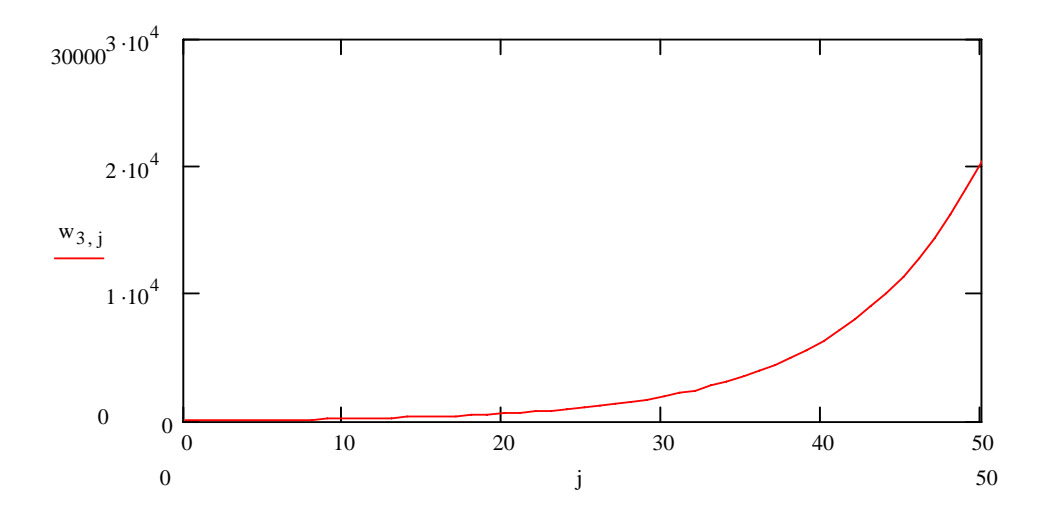

Die Verhältnisse B(i,t) konvergieren, die Bevölkerungsverteilung wird stabil

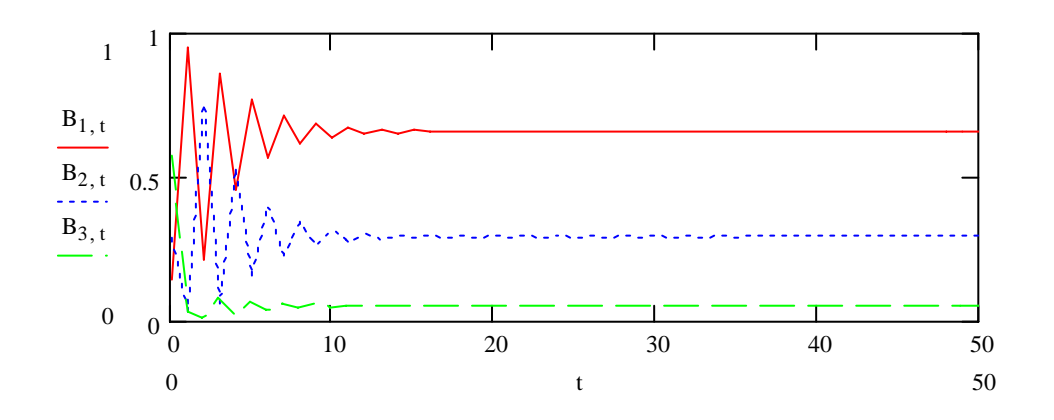

#### **Die intrinsische Wachstumsrate**

Nach Erreichen der stabilen Wachstumsphase bleiben die Anteile der einzelnen Altersklassen konstant

$$
B_{(i,t)} = B_{(i,t+1)}
$$

$$
\frac{w_{i,t}}{WT_t} = \frac{w_{i,t+1}}{WT_{t+1}}
$$

$$
\frac{WT_{t+1}}{WT_t} = \frac{w_{i,t+1}}{w_{i,t}}
$$

Die einzelnen Altersklassen wachsen mit der gleichen Wachstumsrate wie die Gesamtpopulation. Dieses Wachstum kann wieder mit einer Konstante λ ausgedrückt werden:

$$
\frac{WT_{t+1}}{WT_t} = \frac{w_{i,t+1}}{w_{i,t}} = \lambda
$$
\n(5)

Die i-te Klassengröße kann mit λ berechnet werden:

$$
W_{i,t+1} = \lambda W_{i,t}
$$

Bzw. in Matrixscheibweise: 
$$
WT_{t+1} = \lambda WT_t
$$
 (6)

Die Konstante λ ist der größte Eigenwert der Matrix M; λ ist charakteristisch für die Matrix M und wird nur durch diese bestimmt.

Ist die Altersverteilung einmal stabilisiert, dann erfolgt das Bevölkerungswachstum exponentiell. Sei WT<sub>0</sub> ein stabiler Altersverteilungsvektor, dann ist:

$$
WT_1 = \lambda^1 WT_0
$$
  
\n
$$
WT_2 = \lambda^2 WT_0
$$
  
\n...  
\n
$$
WT_t = \lambda^t WT_0
$$

oder als e-Funktion geschrieben

$$
WTt = eln(\lambda)t WT0
$$
  
\n
$$
WT1 = ert WT0
$$
  
\n
$$
r = ln(\lambda)
$$
\n(7)

Der Parameter r, bzw. ln( $\lambda$ ), ist die intrinsische Wachstumsrate analog zum einfachen exponentiellen Wachstumsmodell.